<sup>2</sup>ÕÛáõë<sup>3</sup>ÏÝ»ñÇ ëï»ÕÍáõÙ lu unujuuLutanh ղեկավարում աղյուսակում (մուտք, փոփոխում, htmugnLu

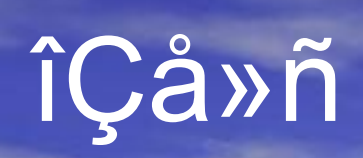

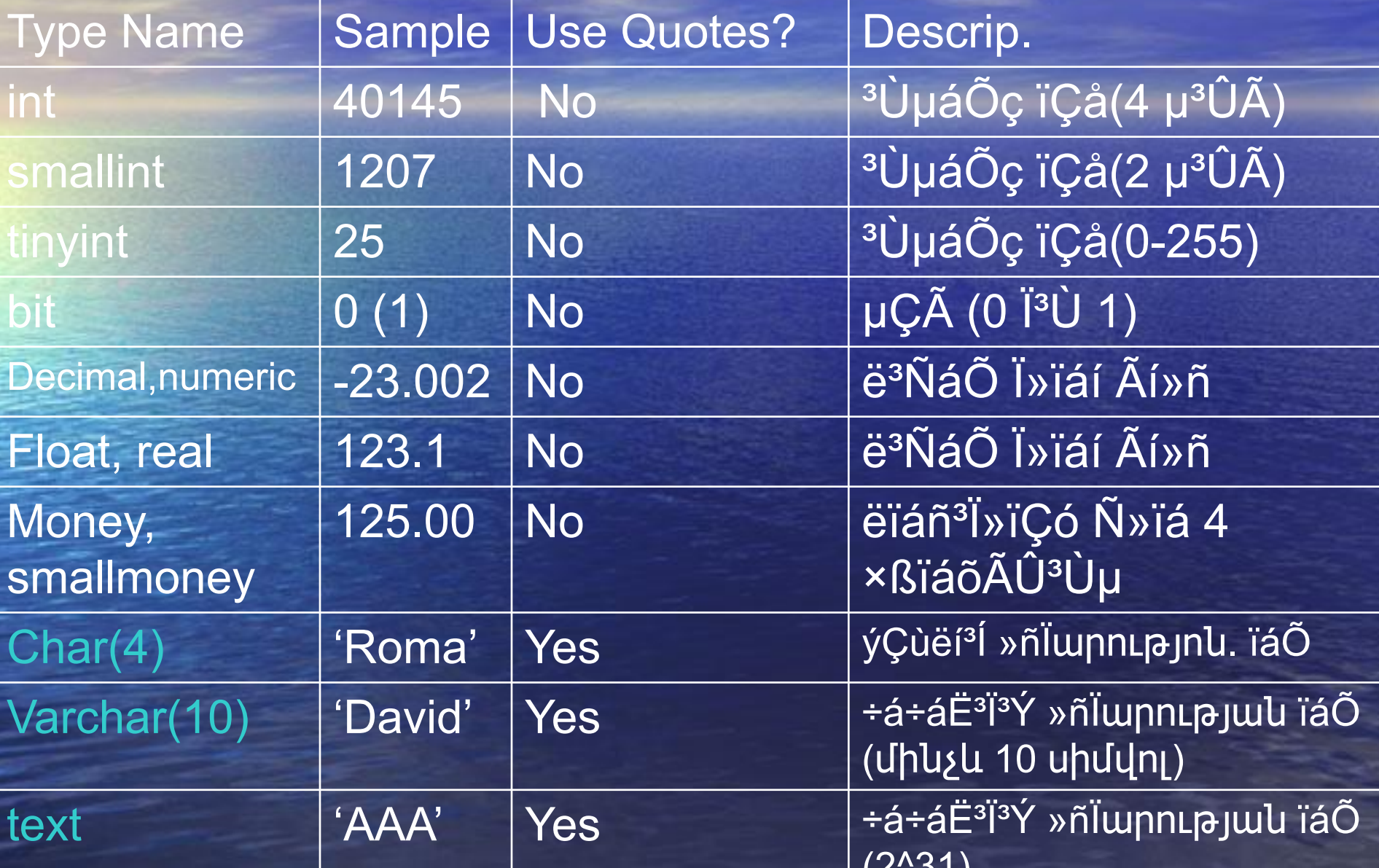

### Աղյուսակի ստեղծում

• CREATE TABLE աղյուսակի անուն (ատրիբուտներ և նրանց տիպերը) CREATE TABLE MovieStar( name CHAR(30), address VARCHAR(255), gender CHAR(1), birthday DATE);

### Աղյուսակի հեռացում

DROP աղյուսակի անուն;

DROP MovieStar;

Հարաբերության սխեմայի փոփոխում (ատրիբուրի ավելացում/հեռացում) ALTER TABLE աղյուսակի անուն ADD ատրիբուտ տիպ; ALTER TABLE աղյուսակի անուն DROP ատրիբուտ; Օրինակ, ALTER TABLE MovieStar ADD phone CHAR (16); ALTER TABLE MovieStar DROP birthday;

# Լռությամբ տրվող արժեքներ (DEFAULT)

City CHAR (10) DEFAULT 'YEREVAN' ;

#### Birthday DATE DEFAULT '1946-05-02'

# Հավաքանիների ավելացում

INSERT INTO աղյուսակի անուն VALUES (արժեքներ); Օրինակ MovieStar(name, address , gender, birthday) սխեմայով տրված աղյուսակին ավելացնել (Adamyan, Yerevan,f, 20.05.1983 ) հավաքանին: INSERT INTO MovieStar(name, address , gender, birthday) VALUES (՛Adamyan՛,՛ Yerevan՛,՛f՛, ՛1983-05-20՛ ); Հավաքանիների նորոգում UPDATE աղյուսակի անուն SET վերագրումներ;

Օրինակ MovieStar(name, address , gender, birthday) սխեմայով տրված աղյուսակում address դաշտի արժեքը դարձնել Moskow:

UPDATE MovieStar SET address='Moskow'; Հավաքանիների նորոգում UPDATE աղյուսակի անուն SET վերագրումներ WHERE պայման; Օրինակ MovieStar(name, address , gender, birthday) սխեմայով տրված աղյուսակում address դաշտի Yerevan արժեքը դարձնել Moskow: UPDATE MovieStar SET address='Moskow' WHERE address='Yerevan';

Հավաքանիների հեռացում DELETE FROM աղյուսակի անուն WHERE պայման;

Օրինակ MovieStar(name, address , gender, birthday) սխեմայով տրված աղյուսակից հեռացնել բոլոր այն հավաքանիները, որտեղ address դաշտի արժեքը Yerevan է:

DELETE FROM MovieStar WHERE address='Yerevan';